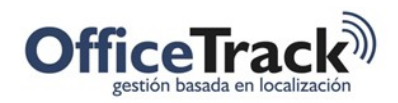

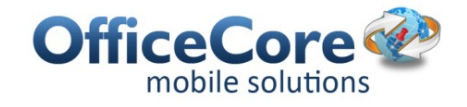

## CONSIDERACIONES

La documentación y el software descritos en este documento se proveen bajo un acuerdo de licencia y pueden ser usadas solo según los términos de este acuerdo.

Copyright © 2023 OfficeCore.

Todos los derechos reservados.

Cualquier documentación técnica que sea puesta a disposición por OfficeCore es trabajo protegido y perteneciente a OfficeCore.

SIN GARANTÍA. La documentación técnica entregada y leída por usted se entrega TAL-CUAL (AS-IS) y OfficeCore no garantiza su exactitud o uso. Cualquier uso de la documentación técnica o de la información aquí contenida se hace bajo el riesgo exclusivo del lector.

La documentación puede incluir inexactitudes técnicas o errores tipográficos. OfficeCore se reserva el derecho de realizar cambios sin aviso previo.

Ninguna parte de este documento puede copiarse sin el permiso expreso por escrito de OfficeCore.

OfficeCore, el logo de OfficeCore, SMS Center son marcas de OfficeCore.

Microsoft, Windows, Office, Outlook, Excel, Office logo y el logo de Windows son marcas registradas de Microsoft Corporation.

Otras marcas y nombres de productos mencionados en esta documentación pueden estar protegidos o ser marcas de sus compañías respectivas y están en consecuencia reconocidas.

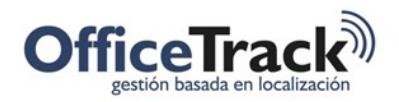

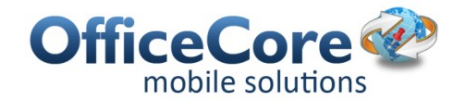

## AUDIENCIA

Este manual está dirigido a las personas que desean conocer la plataforma de gestión de fuerzas de trabajo en campo OfficeTrack

## TÉRMINOS Y CONDICIONES

- 1. Los siguientes términos y condiciones (en adelante "Acuerdo") regulan el modo de uso de OfficeTrack. El mismo permite la localización y rastreo móvil de dispositivos móviles de empleados y vehículos AVL, presentando la localización en mapas de plataforma de la web, control de asistencia, tareas de campo, instrucciones de trabajo y/u órdenes, llamadas de emergencia, planificación de rutas y demás funcionalidades descritos en estos documentos (en adelante "Servicio"), incluyendo el derecho de utilizar sus interfaces vía internet (en adelante "Interface"), entre OfficeCore.com Ltd. o cualquiera de sus oficinas alrededor del mundo (en adelante "OfficeCore") y cualquiera de sus socios y/o clientes finales (en adelante "Cliente"). Todos los servicios de Interfaces han sido presentados al Cliente. El Servicio utiliza la ubicación de las unidades móviles y/o GPS y la internet pública. Se solicita al Cliente que lea el presente Acuerdo cuidadosamente antes de proceder a su uso.
- 2. El manual de uso del Servicio se encuentra en la página web y puede ser actualizado en cualquier momento sin previo aviso. La versión más actual de los términos y condiciones puede ser consultada haciendo clic en el enlace de hipertexto "Términos y condiciones".
- 3. El Cliente acuerda que la localización del dispositivo móvil en el momento en que se realiza el reporte desde el mismo, (ya sea de acceso y/o salida de la persona al lugar de trabajo, comienzo y/o finalización de cada tarea y/o emergencia), será otorgado ,siempre que sea posible y de acuerdo a las características del servicio descrito, conforme a la resolución de GPS y/o área de cobertura de los prestadores de telefonía celular, siempre que el servicio fuera prestado por ambos; y sólo por OfficeCore dependiendo de la capacidad de lectura del GPS y/o de las redes inalámbricas de la zona pertenecientes a los proveedores de servicios de internet y/o a la cantidad de unidades móviles conectadas en un mismo momento. Asimismo, la información sobre la localización del dispositivo y/o unidad móvil, en el momento en que se realiza la localización del mismo, aparecerá en el reporte otorgado por el sistema de mapas en base a la posición obtenida del GPS y/o del proveedor de servicio de telefonía celular y no incluirá necesariamente una dirección especifica.
- 4. El Cliente contrata el Servicio a través del proveedor autorizado por OfficeCore ("Proveedor"). El uso del Servicio por parte del Cliente o de terceros, se considerará como la aceptación de los presentes términos y condiciones incluso cuando no hubiere firma alguna. A OfficeCore le asiste el derecho de condicionar la continuidad del Servicio a la confección de los documentos pertinentes.
- 5. El Servicio puede ser brindado por periodos de prueba a la sola discreción de OfficeCore. El Servicio se presta en forma personal únicamente al Cliente para ser utilizado exclusivamente en los dispositivos registrados y bajo ningún aspecto puede ser transferido a otros dispositivos, incluso de propiedad del Cliente. El Cliente no tiene derecho a recibir,

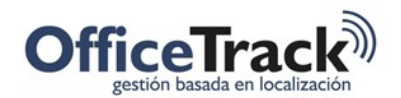

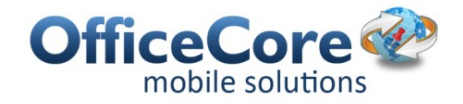

bajo ninguna circunstancia, algún tipo de compensación y/o crédito ante la falla de prestación del Servicio, ya sea ésta total o parcial.

- 6. OfficeCore se compromete a brindar el Servicio según los presentes términos y condiciones y las futuras actualizaciones de la página web. La provisión total o parcial del Servicio está subordinada a la entrega, disponibilidad y pedido del Cliente. La calidad y viabilidad del Servicio están condicionadas por la provisión de internet y/o telefonía móvil y la gama celular, ausencia y/o interrupción de cobertura en ciertas áreas, incluso cobertura GPS y cualquier otra circunstancia ajena al control de OfficeCore como ser condiciones climáticas, obstrucciones, trastornos en otras redes de comunicación, etc. Asimismo el Cliente renuncia a demandar a OfficeCore en caso de imposibilidad total o parcial del uso del Servicio por las circunstancias mencionadas anteriormente y/o como consecuencia de la falta de conectividad.
- 7. El Cliente acepta y garantiza que comunicará fehacientemente a todos los usuarios de las unidades móviles que quiera localizar: a) las características del Servicio; b) la forma de localización de las unidades móviles; c) el modo de bloquear el Servicio desde cada unidad móvil; d) que el dispositivo móvil está asociado al Servicio. Asimismo, el Cliente está obligado a adquirir (de requerirse) el consentimiento escrito de los usuarios de los dispositivos móviles asociados al Servicio.
- 8. El Servicio será brindado al Cliente conforme a las características descritas. OfficeCore no se responsabiliza por los daños ocasionados al Cliente o a terceros, ya sean directos, indirectos, especiales o consecuentes. Asimismo, OfficeCore no será responsable por pérdidas en los ingresos y/o ganancias, daño a la reputación del Cliente, causados por o en conexión con el uso del Servicio, incluso en el caso de que OfficeCore hubiese o debiera haber tenido conocimiento de la probabilidad de que el daño ocurriera. El Cliente expresamente exime de responsabilidad a OfficeCore en caso de que se produzca cualquier daño de los mencionados anteriormente. Sin perjuicio de lo anterior, la total responsabilidad de OfficeCore con respecto al presente Acuerdo, en ningún caso superará los pagos a él realizados por el Cliente en relación a la provisión del Servicio. El Cliente rechaza cualquier y toda responsabilidad de OfficeCore con respecto al Servicio exceptuando la expresamente establecida en esta sección.
- 9. El Cliente declara y acepta expresamente que ha sido puesto en su conocimiento que OfficeCore no es responsable bajo ningún aspecto de la seguridad de los datos transferidos y/o de la integridad de la transferencia de los mismos a través de los sistemas de comunicación externos, incluyendo redes celulares, red pública de internet, redes de SMS, servicios de correos electrónicos, etc., en la medida que fue contratado para proveer el Servicio, incluyendo la provisión de geolocalización. Queda expresamente establecido que el Cliente es responsable de la seguridad de los datos utilizados en uso del Servicio como así también de comunicar a OfficeCore vía internet y/o redes de telefonía celular, su voluntad de asociar las unidades móviles a su sistema.
- 10. El Cliente manifiesta que conoce que el Servicio se presta a través de la red pública de internet y que pueden ocurrir problemas de conexión como ser y no enumerados en forma taxativa: espionaje, interrupción de transferencia de datos, transferencia de información

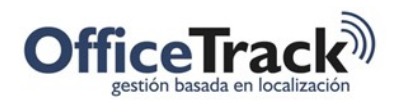

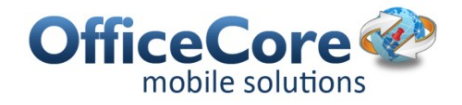

errónea, infiltraciones no autorizadas al sistema de datos y deterioro de la calidad de retransmisión.

- 11. El Cliente acepta no subscribirse al Servicio en nombre de otra persona, ya sea ésta física o jurídica, y a no utilizar la subscripción del Servicio y/o el Servicio a través de otras aplicaciones para identificarse en nombre de otro.
- 12. El Cliente acuerda no utilizar el Servicio con ningún propósito que sea ilegal o que esté prohibido según los presentes términos y condiciones y/o las leyes del país.
- 13. El Cliente acepta que, por razones de protección de la privacidad, la localización de datos será almacenado en el sistema de OfficeCore únicamente por tres (3) meses.
- 14. Si el Servicio requiere que el Cliente abra una cuenta, debe completar el proceso de registro y facilitarnos la información actual, completa y exacta que requiere el formulario de registro aplicable. También deberá elegir una contraseña y un nombre de usuario. El Cliente es el único responsable de mantener la confidencialidad de su contraseña y cuenta y de cualquier y todas las actividades que ocurran bajo la misma. El Cliente se compromete a notificar a OfficeCore de cualquier uso no autorizado de su cuenta o cualquier otra violación de seguridad. OfficeCore no será responsable por cualquier daño que el Cliente pueda sufrir como resultado de que otra persona use su contraseña o cuenta, ya sea con o sin su conocimiento. El Cliente no puede usar la cuenta de otra persona, sin el permiso del titular de la cuenta.
- 15. A todo evento, el Cliente es responsable de los pagos debidos a los proveedores de telefonía celular por todo acceso a internet realizado por aquel, SMS, otros mensajes y llamadas realizadas por unidades móviles, sin perjuicio de que el Servicio sea prestado con o sin contraprestación alguna.

## Principales funcionalidades

Además de los beneficios y objetivos detallados en cada manual, a continuación se presenta una lista de las principales funcionalidades de OfficeTrack:

- Gestión de recursos móviles ilimitados. (Fuerza laboral en campo)
- Gestión de usuarios administradores ilimitados. (Fuerza laboral administrativa)
- Gestión de permisos para cada tipo de empleado y administrador de la herramienta.
- Geo-referenciación de todos los recursos a través de GPS.
	- o Automáticamente al usar la herramienta.
	- o De forma manual cuando la compañía lo requiera.
	- o De forma periódica gestionable y/o programada.
- Ubicación y/o localización de los diferentes recursos en un límite de tiempo determinado.
- Visualización en diferentes tipos de Cartografía.
- Nivel real de la batería en el dispositivo móvil del empleado.
- Indicador de GPS habilitado/deshabilitado.
- Gestión de Zonas y/o puntos Importantes en el mapa como clientes, centros de distribución, etc.

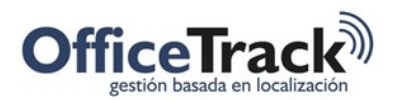

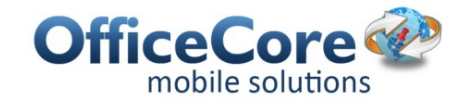

- o Pueden gestionarse a través de:
	- Manualmente desde el mapa.
	- Automáticamente con información de latitud y longitud.
	- Automáticamente con información de dirección.
	- De forma masiva con archivos planos.
	- Integrado a un sistema propietario como SIPOST a través de servicios web, FTP o .exe.
	- Desde el Dispositivo móvil.
- o Agregar toda la información pertinente para cada caso (cliente, centro de distribución, etc.)
- Gestión de zonas o cercas
- Gestión de capas y/o grupos que permitan filtrar la visualización de las zonas y/o puntos importantes en el mapa.
- Gestión de alertas que permitan saber y/o identificar cuando un recurso ha entrado o salido de alguna zona y/o punto importante en el mapa. Notificando a través de:
	- o Mensajes de texto (SMS).
	- o Correos electrónicos.
	- o Mensaje en el sitio administrador
- Posibilidad de asignación de zonas o puntos importantes en el mapa como clientes a los diferentes empleados y/o recursos.
- Asistencia: módulo que permite marcar asistencia desde el dispositivo móvil.
	- $\circ$  El(los) usuario(s) administrador(es) de la herramienta tienen acceso a los reportes de asistencia.
- Entregas o Actividades: módulo que permita el agendamiento de diferentes actividades (entrega, recolección, devolución, etc.) es decir asignación de la hoja de ruta a cada recurso en el dispositivo móvil.
	- o Generar actividades de forma:
		- Manual para cada recurso.
		- Automática con un archivo plano y cargue masivo.
		- Directa a través de la Integración con el CRM o ERP que maneja la compañía.
	- $\circ$  Personalizar la información necesaria correspondiente a cada actividad.
	- o Visualizar agenda en el sitio administrador con diferentes opciones (día, semana, mes, línea de tiempo, etc.)
	- $\circ$  Visualizar agenda en el sitio administrador filtrando por grupos de empleados.
	- o Asistente de actividades: que permita encontrar la persona idónea para desarrollar cierta actividad teniendo en cuenta los siguientes parámetros de verificación:

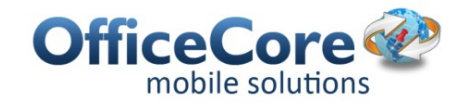

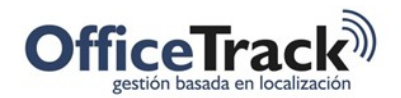

- La menor distancia al sitio de la actividad, basándose en la ubicación actual del empleado o recurso.
- La disponibilidad del empleado o del recurso, para realizar dicha actividad en el horario establecido.
- Las capacidades y/o habilidades para cumplir con dicha actividad
- o Estados de actividades: diferentes estados asociados a iconos visuales en los que puede permanecer una entrega/recolección y demás, (entregada ok, novedad, devolución, etc.)
- o El empleado o recurso puede verificar desde el dispositivo toda la información necesaria de la actividad a realizar o del cliente/destino final asignado (nombre, teléfono, dirección, persona de contacto, etc.)
	- Invocar y realizar llamadas directamente desde la herramienta.
	- Invocar aplicaciones tipo Waze, para generar ruta que indique como llegar a un punto específico (Cliente/destino final)
- o Búsqueda Manual o por código de barras los diferentes envíos o actividades a realizar.
- o Adjuntar archivos desde las actividades, según el icono visual seleccionado el recurso móvil puede capturar toda la información necesaria con evidencia fotográfica, firmas, códigos de barras, etc.
	- Según la complejidad de la captura de información, también se puede enlazar o vincular el estado de la actividad a un formato de captura de información más robusto y que sea de estricto diligenciamiento por parte del empleado móvil.
- $\circ$  Monitorización rápida y sencilla de las diferentes actividades programadas durante un periodo de tiempo determinado (día, semana, mes, etc.), esta visualización también debe permitir ser filtrada por empleado, grupos de empleados, fecha, hora, tipo de estado, etc.
- o Alertas de las actividades, cuando no han iniciado o terminado en un periodo de tiempo determinado por la compañía, notificando por:
	- Mensaje de texto a uno o a varios números celulares asignados por la compañía.
	- Correo electrónico a una o varias cuentas definidas por la compañía.
	- Ventana Emergente en el sitio administrador de la herramienta incluyendo los detalles y alarma sonora.
- Digitalización de la información: formatos, reportes, guías y/o toda la captura de información necesaria que debe ser diseñada de forma rápida y sencilla desde la herramienta, de igual forma debe ser de fácil y ágil diligenciamiento en los dispositivos,

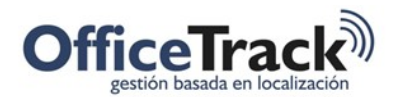

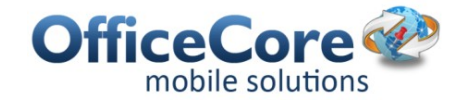

para reemplazar recursos físicos por digitales, optimizando los procesos de manejo de la información. Deben tener:

- o La gestión y captura de información se debe realizar a través de:
	- Cajas de texto
	- Cajas numéricas
	- Cuadros de verificación
	- Menú desplegable
	- Cajas con fecha y hora
	- **Etiquetas**
	- **Encabezados**
	- **Líneas**
	- Saltos de página
	- **Firma**
	- **Fotografías**
	- **Tablas**
	- Cuadros Estáticos
	- Códigos de Barras
	- Ubicación
	- Cuadros vinculados
	- Pagos por tarjeta de crédito
	- Adjuntar archivos, tipo: .xls, .doc, .zip, .avi, .mwv
- Optimización de Ruta: Planificación de actividades y rutas, optimizando costos y recursos, generando el agendamiento directo a los empleados y/o recursos.
	- o Selección de recursos a asignar tareas/envíos.
	- o Reasignación de tareas/envíos entre recursos y/o sin asignar.
	- o Selección de zona de distribución.
	- o Punto de partida de cada recurso (vehículo, empleado).
	- o Punto de llegada de cada recurso (vehículo, empleado).
	- o Horas trabajadas.
	- o Máxima distancia recorrida permitida.

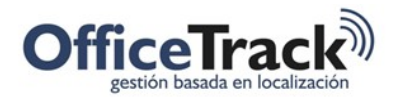

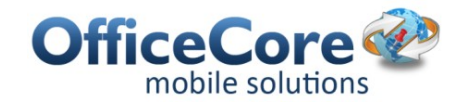

- o Máximas horas trabajadas por recurso
- o Tipo de ruta (Abierto/Cerrada)
- o Diferentes Estrategias de solución (Depósito único recursos mixtos; Depósito único – recursos mixtos – recogida y entrega).
- o Mínimo tiempo de conducción entre tareas.
- o Condiciones para generar ruta (detención):
	- Número de Soluciones / Número
	- Convergencia de Soluciones / Número
- o Máxima llegada tarde aceptable (Minutos).
- o Máxima cantidad de horas trabajadas excedidas aceptables.
- o Pesos (ítems importantes para la compañía en la planeación)
	- Temprano o tarde
	- Violación de máxima distancia
	- Ventana de tiempo temprana
	- Tiempo de ruta
	- Tarde a la ventana de tiempo
	- Violación de capacidad
	- Temprano en la primera tarea
	- Violación a tareas agregadas
	- Distancia de ruta
	- Desajuste/desbalance en las habilidades requeridas
- o Modificar rutas manualmente.
- o Agregar a la optimización de ruta Usuarios con dispositivos móviles y/o sin dispositivos.
- Emergencia o Pánico: Módulo o ícono visual que puede ser activado por el empleado en situaciones críticas que requieran atención inmediata por parte de la compañía, y debe generar las siguientes alertas:
	- o Mensaje de texto a uno o varios celulares definidos por la compañía.
	- o Correo electrónico a una o varias cuentas definidas por la compañía.
	- o Ventana Emergente en el sitio administrador de la herramienta incluyendo los detalles y alarma sonora.
	- o Llamada automática a un número telefónico fijo o celular definido por la compañía.
- Modo sin cobertura de Red de datos, que permita garantizar la continuidad de los procesos aún así, el dispositivo móvil pierda conectividad y enviando la información capturada en

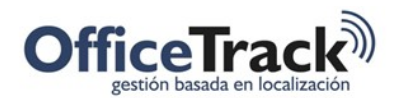

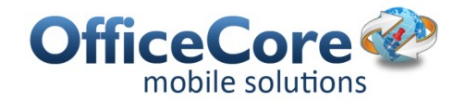

estos casos de manera automática una vez el dispositivo recupere cobertura con la información y/o datos reales de ubicación, fecha y hora de la respectiva captura.

- Informar cuando un empleado se encuentra disponible/ocupado con botones sencillos disponibles en el dispositivo móvil.
- Seguimiento a información capturada en los dispositivos, iconos de fácil identificación para el empleado o recurso móvil que permitan informar si los datos capturados fueron enviados con éxito o por el contrario hay algún dato pendiente por la cobertura de red.
- Reportes o informes de toda la información capturada y gestión necesaria
	- o Ubicación
		- o Localización
		- o Encender o apagar la aplicación en el teléfono
		- $\circ$  Visitas de empleados a los puntos o zonas importantes definidas por la compañía
		- o Asistencia de los empleados (incluyendo detalles o excepciones)
		- $\circ$  Actividades o tareas (Con detalles, por actividad de empleado, por cliente, etc.)
		- o Estadísticas (Cantidad de tareas por día según su estado: Realizadas ok, novedades, devolución etc.)
		- o Detalle puntual de la captura de información (por empleado, por reporte o guía.)
		- o Control de tiempos de salida, llegada, inicio y fin de recorridos, etc.
- Reportes o informes programados que permitan ser enviados con cierta periodicidad a una o varias cuentas de correo electrónico definido por la compañía con las capturas de información realizada por los empleados a través de los dispositivos móviles.